# **Gardes MK 2021-2022 Alsace**

Nombre total d'enregistrements pour ce questionnaire : 221

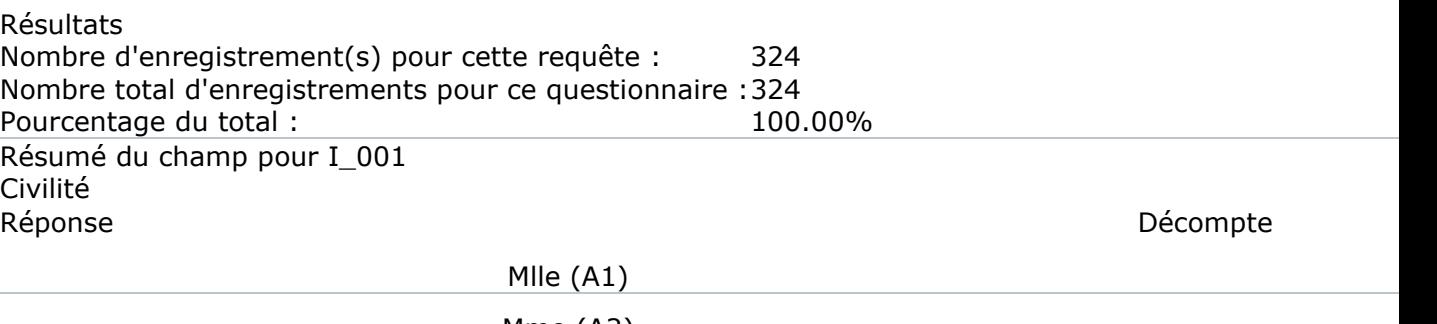

Mme  $(A2)$  $Mr(A3)$ Sans réponse

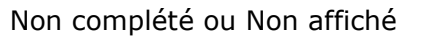

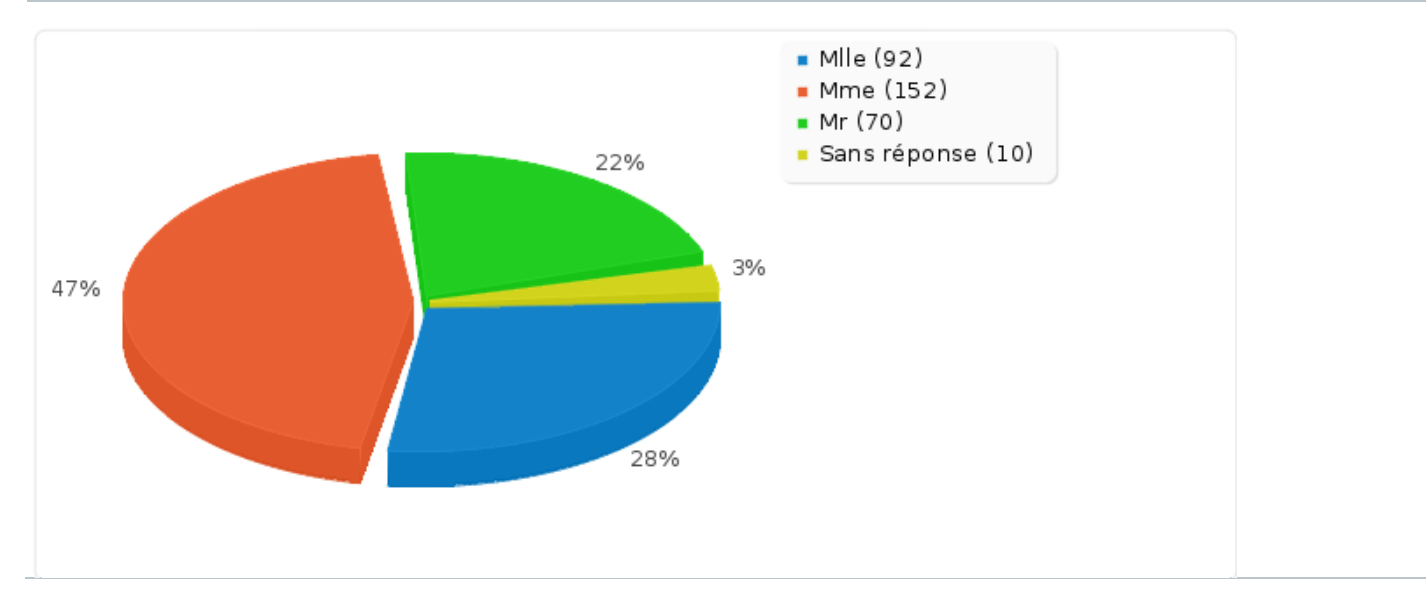

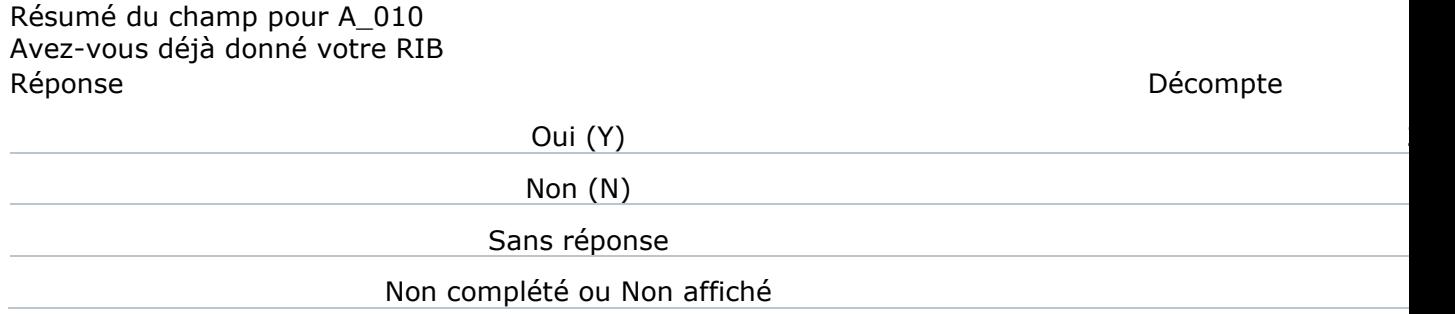

### Résumé du champ pour A\_010 Avez-vous déjà donné votre RIB Réponse de la propone de la propone de la propone de la propone de la propone de la propone de la propone de la

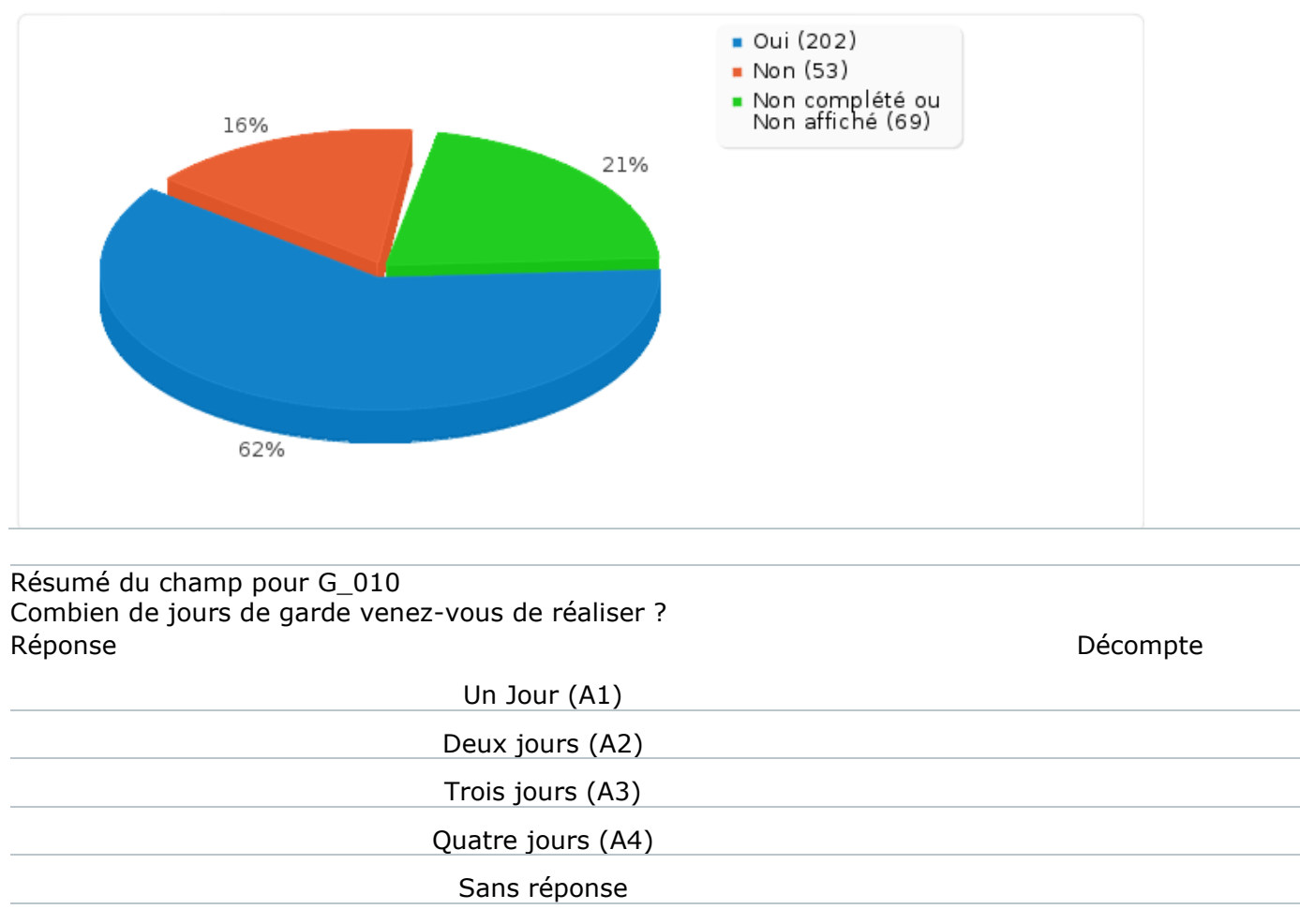

Non complété ou Non affiché

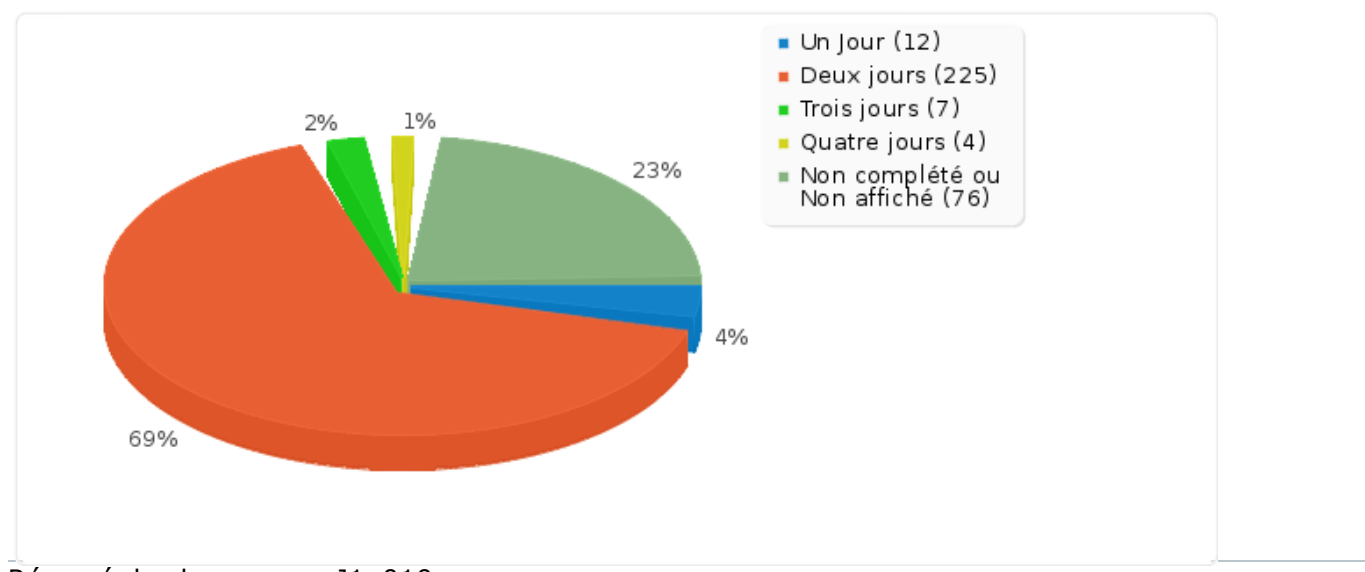

Résumé du champ pour J1\_010: Jour 1 : Nombre d'enfants pris en charge sur cette journée Calcul Résultat

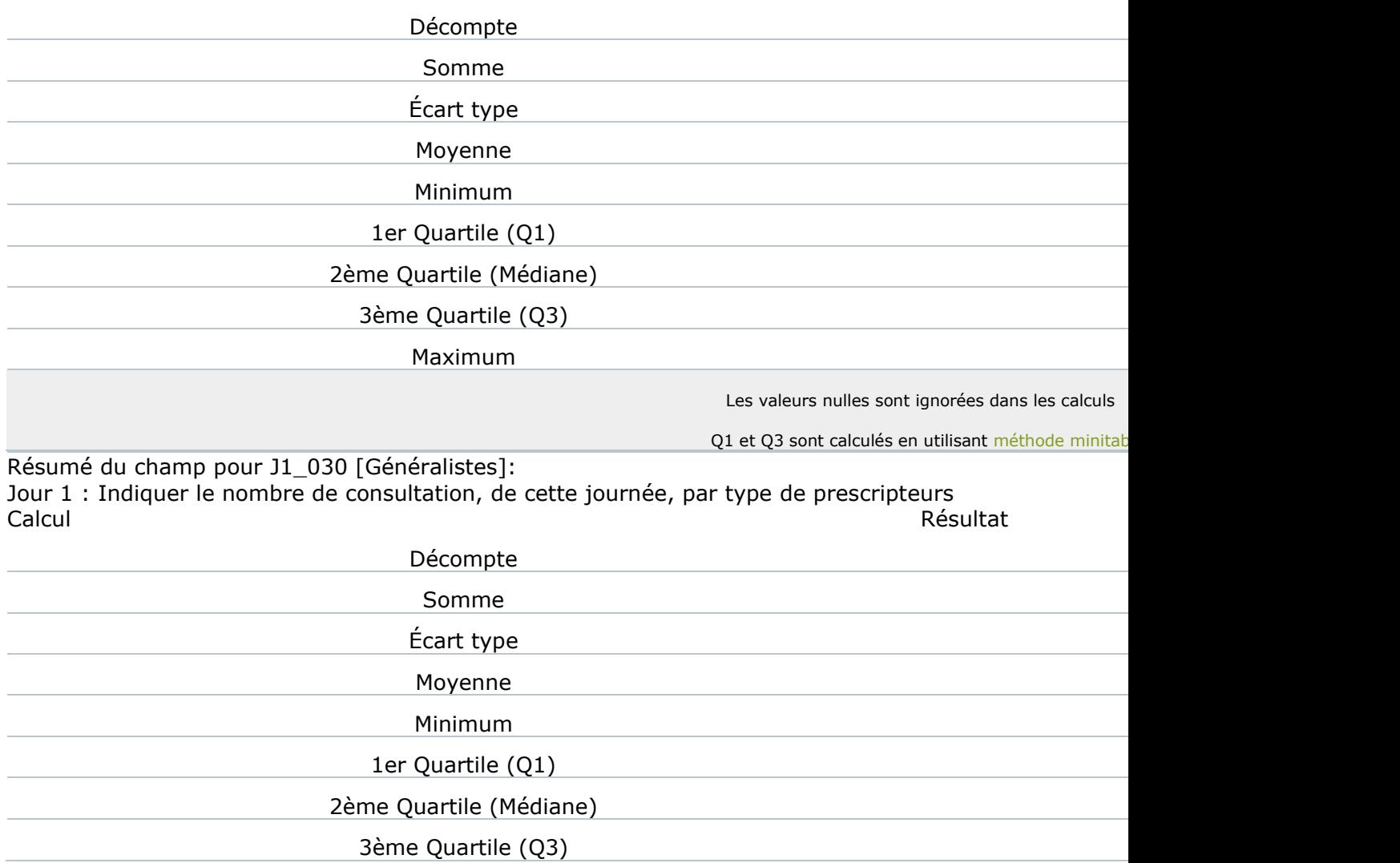

Résumé du champ pour J1\_030 [Généralistes]: Jour 1 : Indiquer le nombre de consultation, de cette journée, par type de prescripteurs Calcul Résultat

Maximum and the contract of the contract of the contract of the contract of the contract of the contract of the contract of the contract of the contract of the contract of the contract of the contract of the contract of th

Les valeurs nulles sont ignorées dans les calculs

Q1 et Q3 sont calculés en utilisant [méthode minitab](http://mathforum.org/library/drmath/view/60969.html)le

Résumé du champ pour J1\_030 [Pédiatres]: Jour 1 : Indiquer le nombre de consultation, de cette journée, par type de prescripteurs<br>Calcul

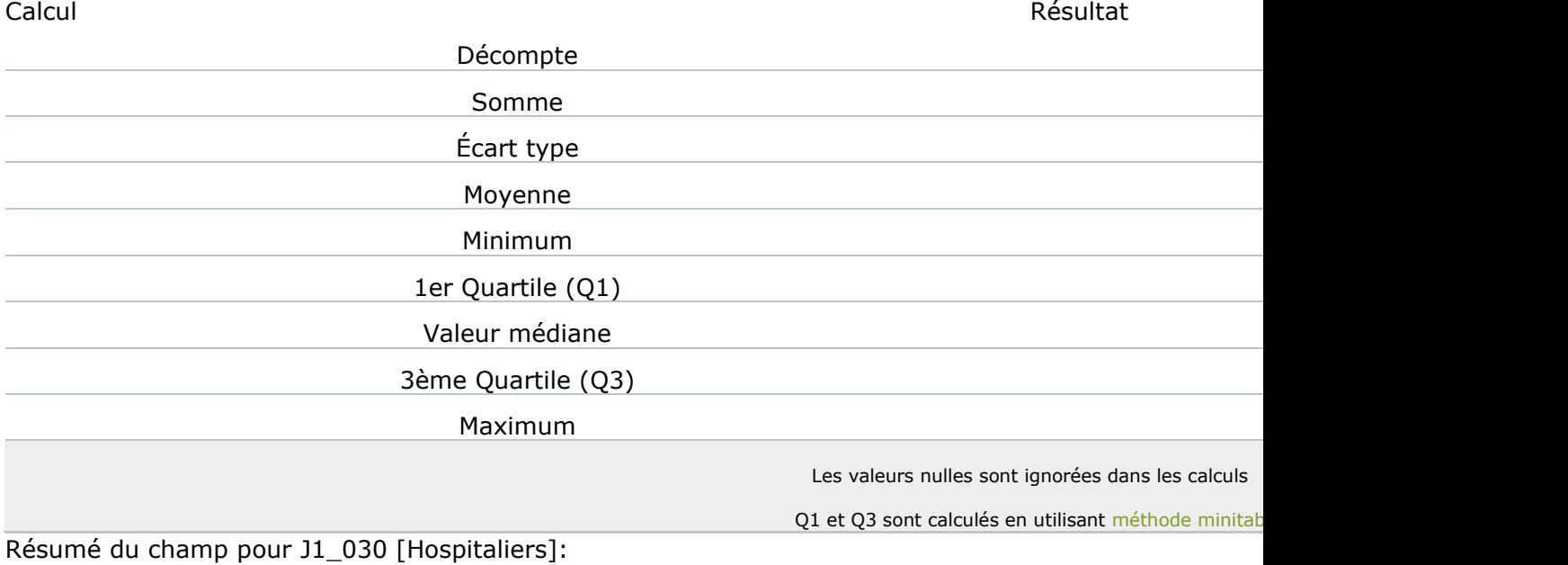

Jour 1 : Indiquer le nombre de consultation, de cette journée, par type de prescripteurs Calcul Résultat

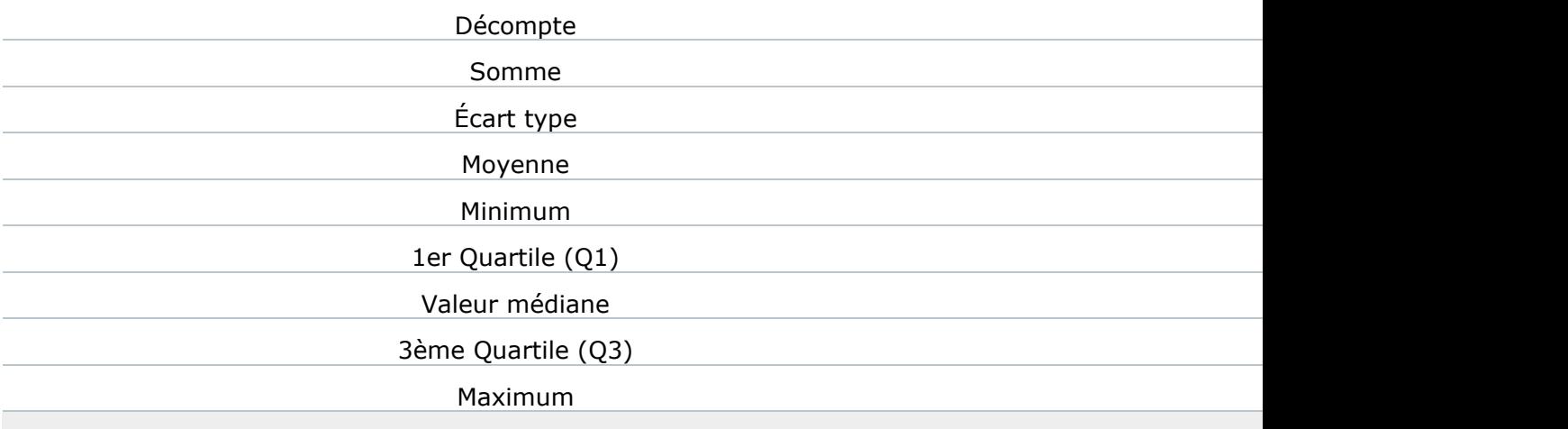

Les valeurs nulles sont ignorées dans les calculs

Q1 et Q3 sont calculés en utilisant [méthode minitab](http://mathforum.org/library/drmath/view/60969.html)le

Résumé du champ pour J1\_030 [Service de garde médecins]: Jour 1 : Indiquer le nombre de consultation, de cette journée, par type de prescripteurs<br>Résultat Calcul Résultat

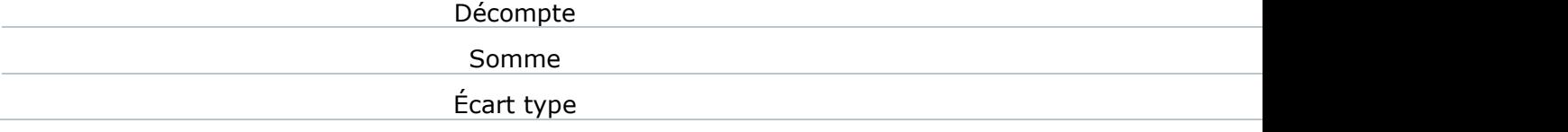

Résumé du champ pour J1\_030 [Service de garde médecins]: Jour 1 : Indiquer le nombre de consultation, de cette journée, par type de prescripteurs Calcul Résultat Moyenne **Material According to the Contract of Contract According to the Contract Oriental According to the Contract Oriental According to the Contract Oriental According to the Contract Oriental According to the Contract** Minimum 0 1er Quartile (Q1) 0 Valeur médiane 0 3ème Quartile (Q3) 1 Maximum and the contract of the contract of the contract of the contract of the contract of the contract of the contract of the contract of the contract of the contract of the contract of the contract of the contract of th Les valeurs nulles sont ignorées dans les calculs Q1 et Q3 sont calculés en utilisant [méthode minitab](http://mathforum.org/library/drmath/view/60969.html)le Résumé du champ pour J1\_040 [Parents]: Jour 1 : Indiquer le nombre de consultation, de cette journée, par type provenance d'appel Calcul Résultat Décompte Somme 3477 and 3477 and 3477 and 3477 and 3478 and 3478 and 3478 and 3478 and 3478 and 3478 and 347 Écart type 2.32 Moyenne Minimum 0 1er Quartile (Q1) 1 2ème Quartile (Médiane) 3ème Quartile (Q3) Maximum **1111** and 1111 and 1111 and 1111 and 1111 and 1111 and 1111 and 1111 and 1111 and 1111 and 1111 and 1111 and 1111 and 1111 and 1111 and 1111 and 1111 and 1111 and 1111 and 1111 and 1111 and 1111 and 1111 and 1111 Les valeurs nulles sont ignorées dans les calculs Q1 et Q3 sont calculés en utilisant [méthode minitab](http://mathforum.org/library/drmath/view/60969.html) Résumé du champ pour J1\_040 [Médecin]: Jour 1 : Indiquer le nombre de consultation, de cette journée, par type provenance d'appel Calcul Résultat Décompte Somme **4. Andrew 4. Andrew 4. Andrew 4. Andrew 4. Andrew 4. Andrew 4. Andrew 4. Andrew 4. Andrew 4. Andrew 4. Andrew 4. Andrew 4. Andrew 4. Andrew 4. Andrew 4. Andrew 4. Andrew 4. Andrew 4. Andrew 4. Andrew 4. Andrew 4. An** Écart type 0.34 Moyenne **Material According to the UK and According to the UK and According to the UK and According to the UK and According to the UK and According to the UK and According to the UK and According to the UK and According to** Minimum 0 1er Quartile (Q1) 0 Valeur médiane 0 3ème Quartile (Q3) 0 Maximum and the contract of the contract of the contract of the contract of the contract of the contract of the contract of the contract of the contract of the contract of the contract of the contract of the contract of th Les valeurs nulles sont ignorées dans les calculs Q1 et Q3 sont calculés en utilisant [méthode minitab](http://mathforum.org/library/drmath/view/60969.html)le

Résumé du champ pour J1\_040 [Hôpital]:

Jour 1 : Indiquer le nombre de consultation, de cette journée, par type provenance d'appel Calcul Résultat

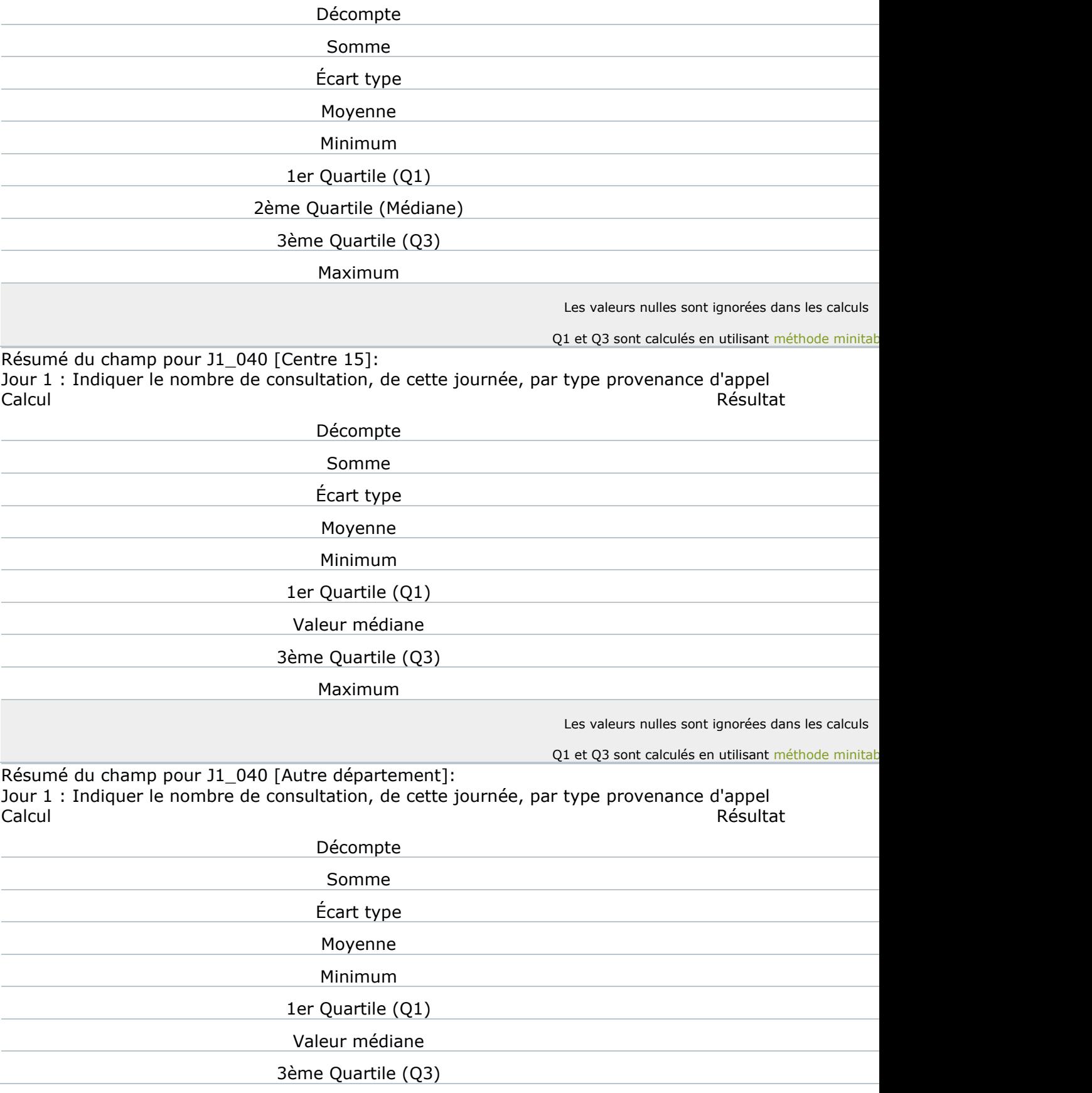

Résumé du champ pour J1\_040 [Autre département]: Jour 1 : Indiquer le nombre de consultation, de cette journée, par type provenance d'appel Calcul Résultat Maximum and the contract of the contract of the contract of the contract of the contract of the contract of the contract of the contract of the contract of the contract of the contract of the contract of the contract of th Les valeurs nulles sont ignorées dans les calculs Q1 et Q3 sont calculés en utilisant [méthode minitab](http://mathforum.org/library/drmath/view/60969.html)le Résumé du champ pour J1\_050 [Revu les jours suivant]: Jour 1 : Indiquer le nombre de consultation, de cette journée, par type de suivi Calcul Résultat Décompte Somme 2455 and 2455 and 2455 and 2455 and 2455 and 2455 and 2455 and 2455 and 2455 and 2455 and 2455 and 2455 Écart type 1.78 Moyenne Minimum 0 1er Quartile (Q1) 1 Valeur médiane 1 3ème Quartile (Q3) Maximum 7 and 200 million and 200 million and 200 million and 200 million and 200 million and 200 million and Les valeurs nulles sont ignorées dans les calculs Q1 et Q3 sont calculés en utilisant [méthode minitab](http://mathforum.org/library/drmath/view/60969.html)le Résumé du champ pour J1\_050 [Renvoyé en consultation]: Jour 1 : Indiquer le nombre de consultation, de cette journée, par type de suivi Calcul Résultat Décompte Somme experience and the second service of the service of the service of the service of the service of the service of the service of the service of the service of the service of the service of the service of the service of Écart type 0.98 Moyenne Minimum 0 1er Quartile (Q1) 0 2ème Quartile (Médiane) 0 3ème Quartile (Q3) 0 Maximum 5 and 5 and 5 and 5 and 5 and 5 and 5 and 5 and 5 and 5 and 5 and 5 and 5 and 5 and 5 and 5 and 5 and 5 Les valeurs nulles sont ignorées dans les calculs Q1 et Q3 sont calculés en utilisant [méthode minitab](http://mathforum.org/library/drmath/view/60969.html) Résumé du champ pour J1\_050 [Adressé en milieu hospitalier]: Jour 1 : Indiquer le nombre de consultation, de cette journée, par type de suivi Calcul Résultat Décompte Somme **4. Andrew 4. Andrew 4. Andrew 4. Andrew 4. Andrew 4. Andrew 4. Andrew 4. Andrew 4. Andrew 4. Andrew 4. Andrew 4. Andrew 4. Andrew 4. Andrew 4. Andrew 4. Andrew 4. Andrew 4. Andrew 4. Andrew 4. Andrew 4. Andrew 4. An** Écart type 0.32

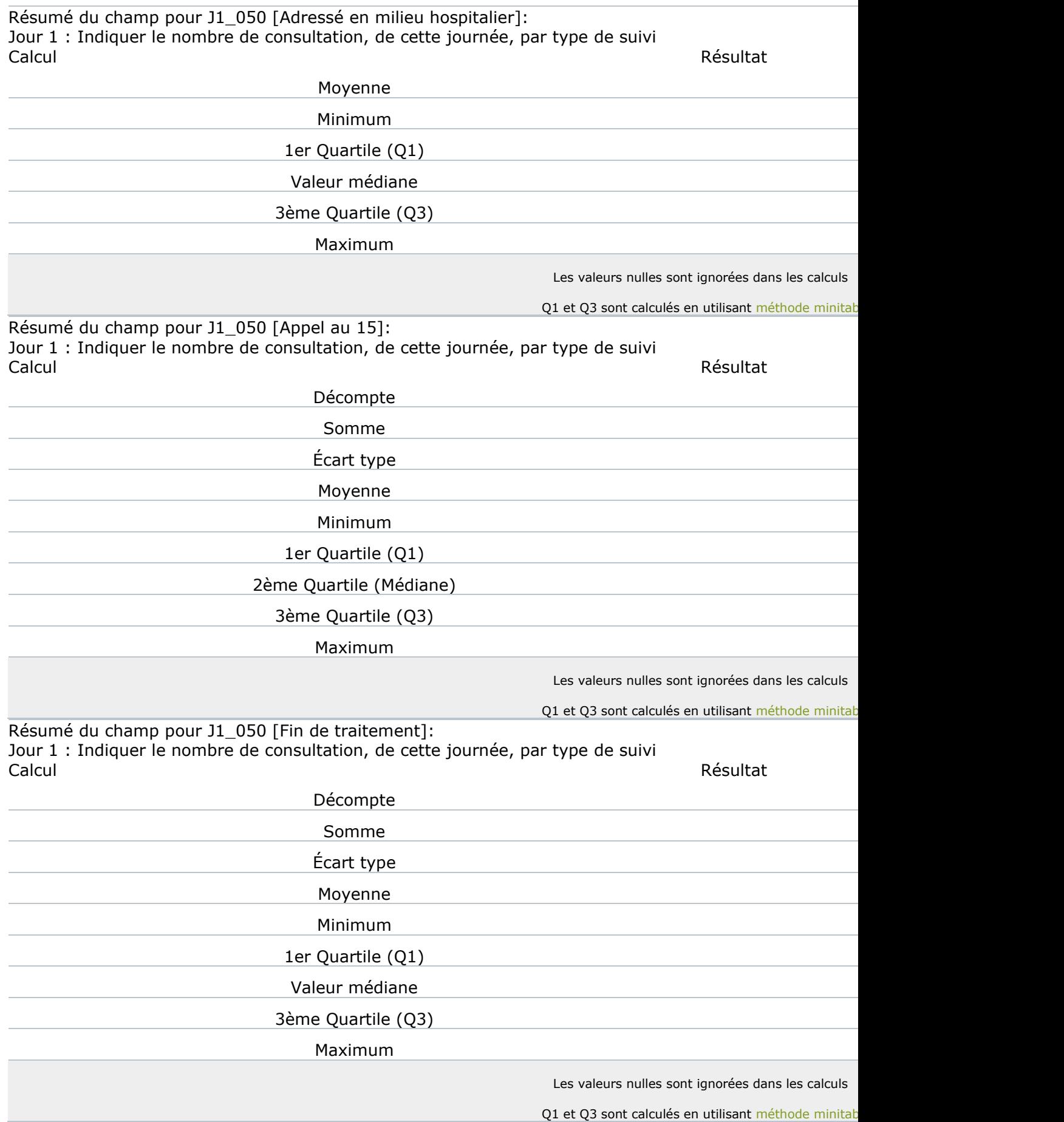

Résumé du champ pour J1\_050 [Reconfié au confrère]: Jour 1 : Indiquer le nombre de consultation, de cette journée, par type de suivi Calcul Résultat

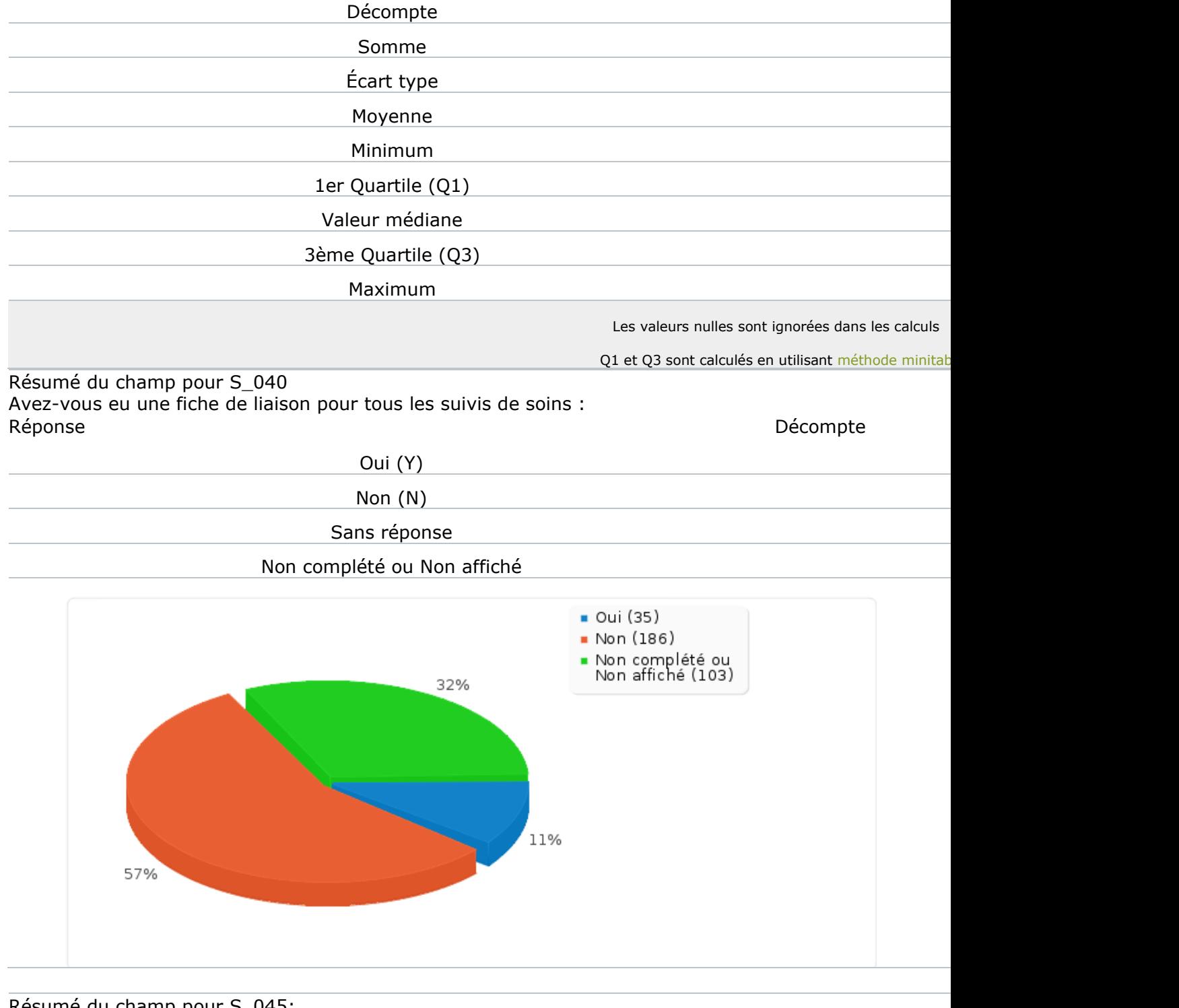

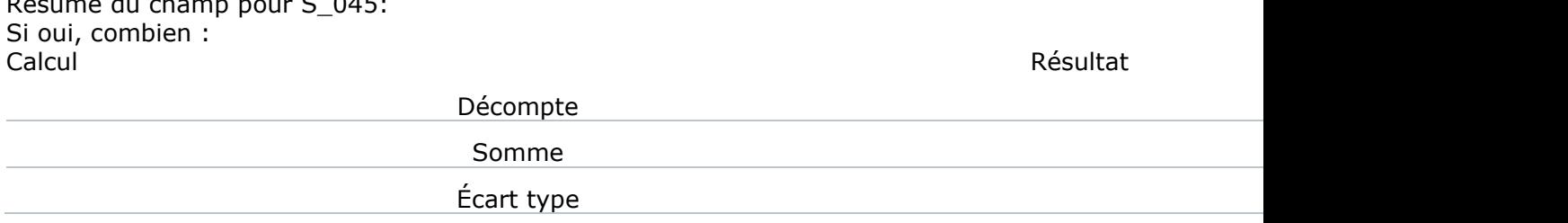

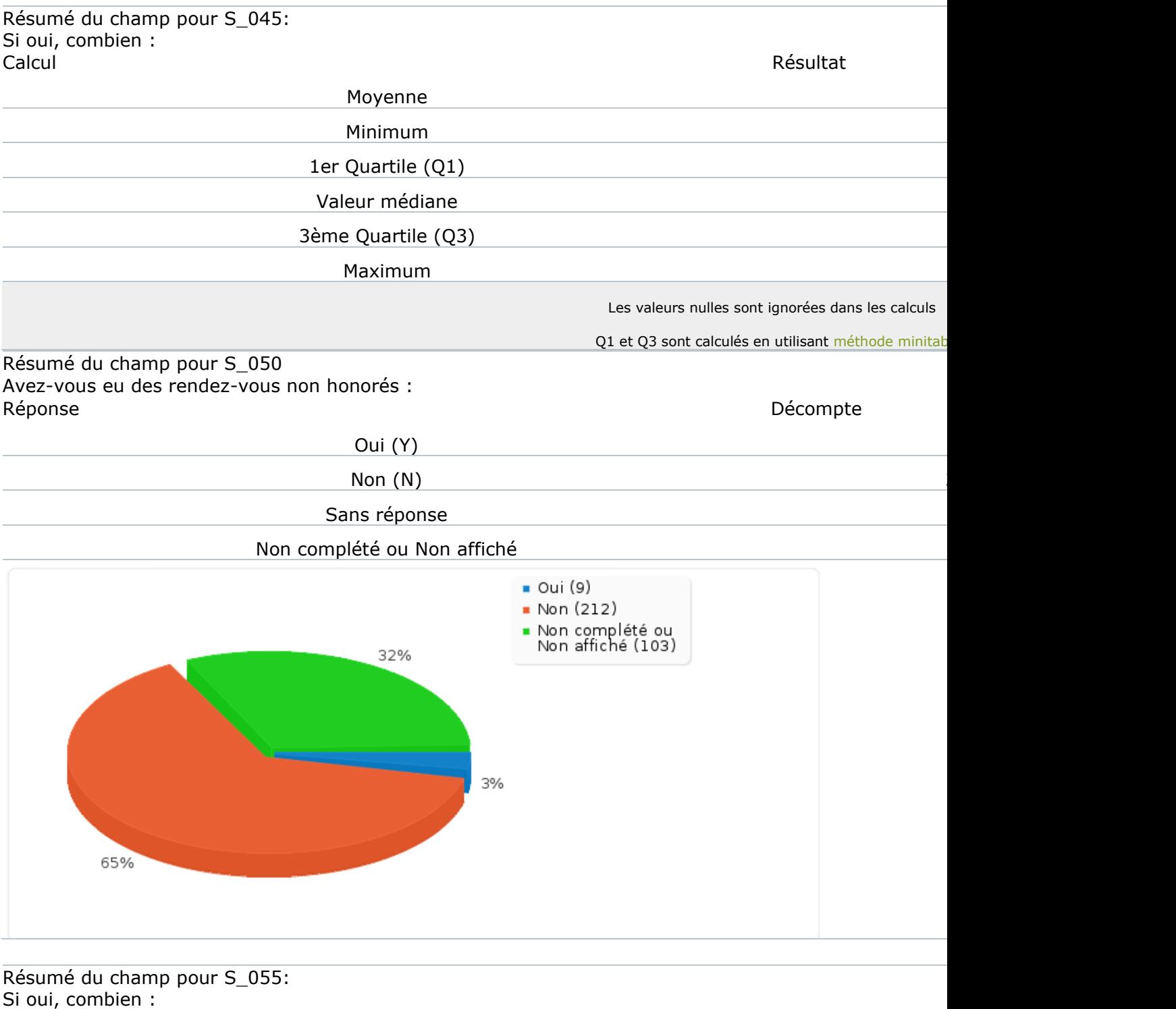

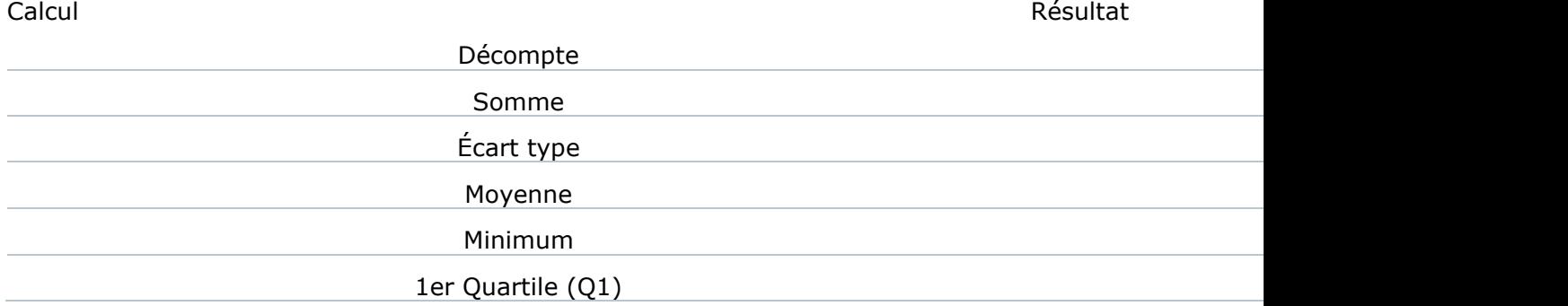

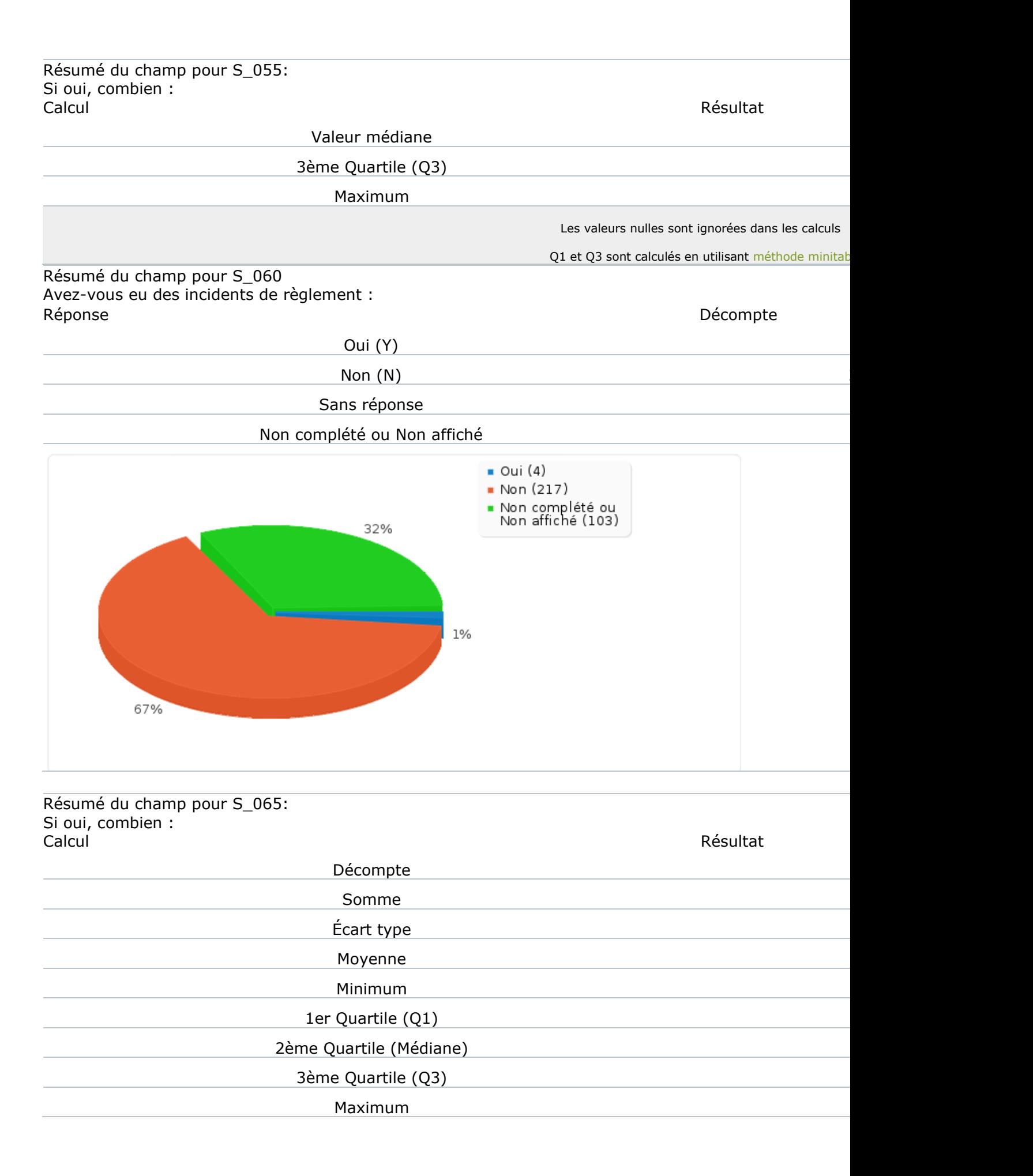

Résumé du champ pour S\_065: Si oui, combien :<br>Calcul Calcul Résultat

Les valeurs nulles sont ignorées dans les calculs Q1 et Q3 sont calculés en utilisant [méthode minitab](http://mathforum.org/library/drmath/view/60969.html)le

# Résumé du champ pour S\_070 Avez-vous été victime d'agression, verbale ou physique : Réponse de la propone de la propone de la propone de la propone de la propone de la propone de la propone de la

Oui (Y)

Non $(N)$ 

Sans réponse

## Non complété ou Non affiché

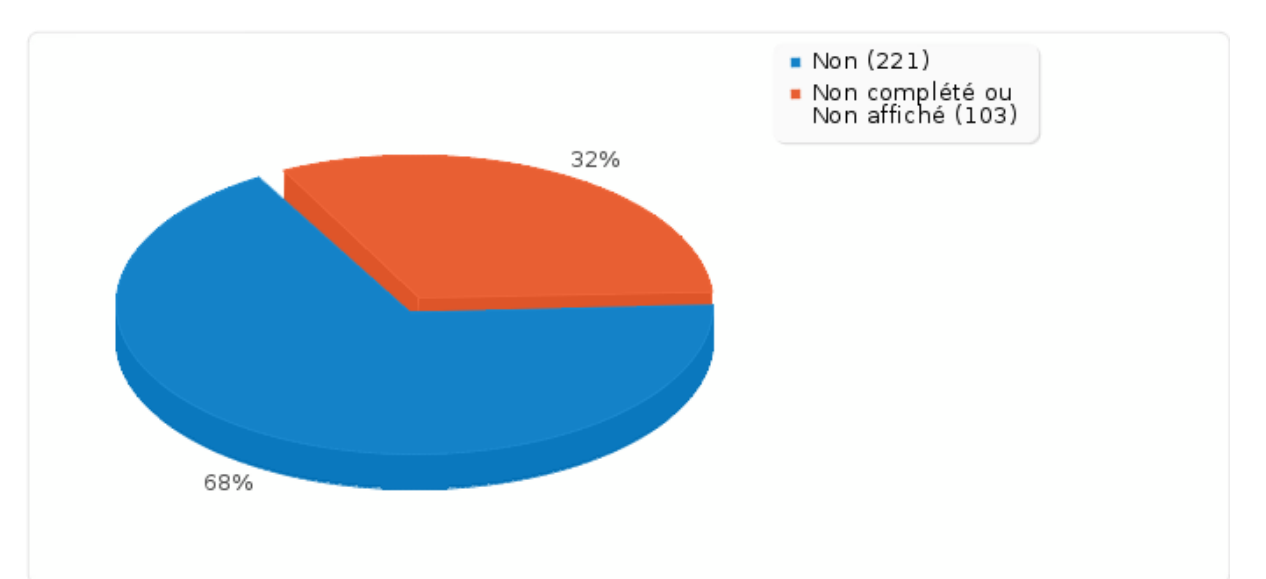